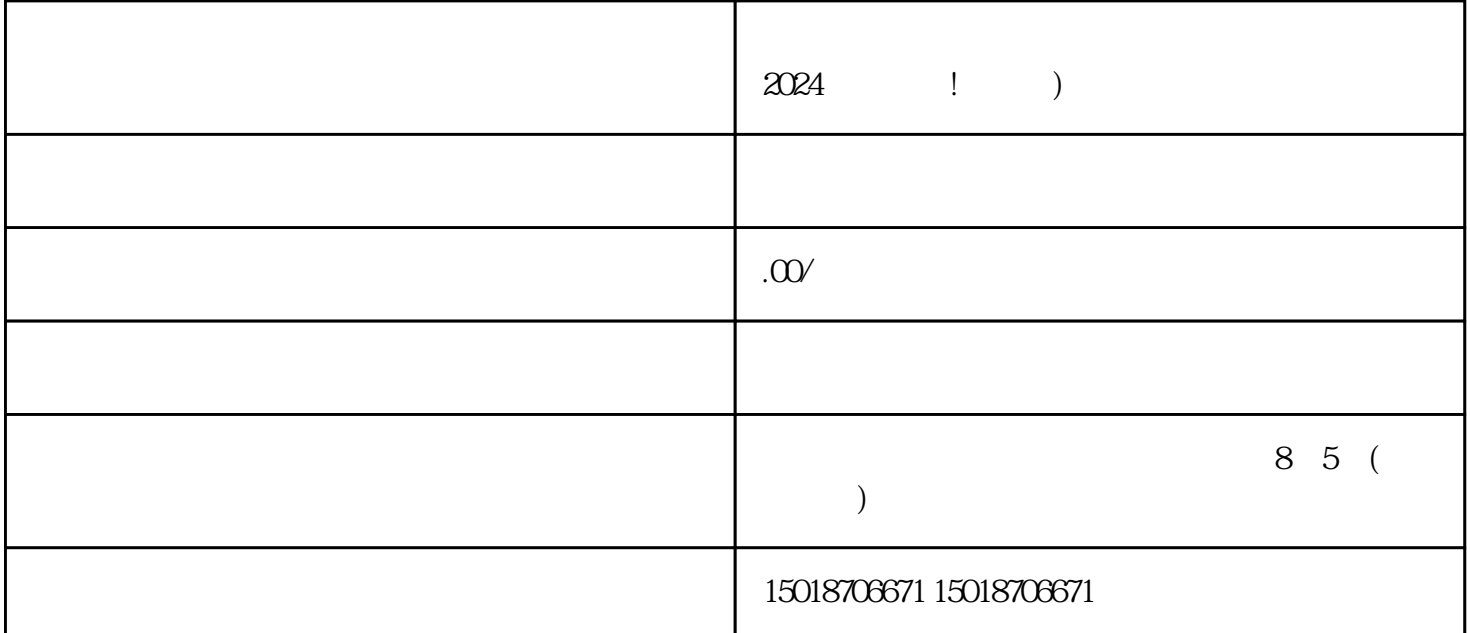

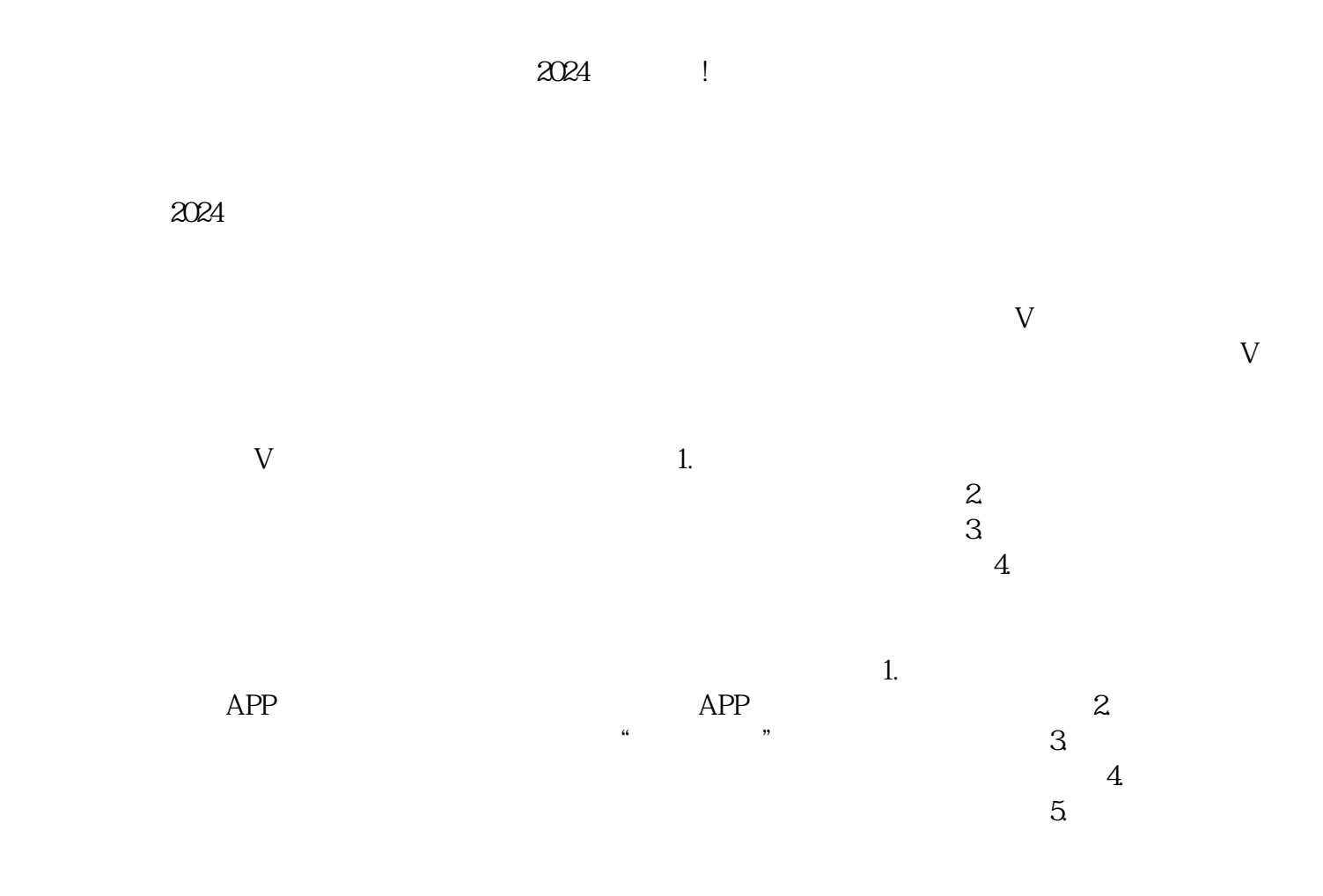

- $2.$
- $3.$

 $2024$